2022年11月12日(土) スマホ勉強会

スマホ勉強会

1.スマホの通知を整理する方法

【通知設定】今更聞けない!スマホの通知を整理する方 法~通知の見方 | 表示箇所 | 通知のオン・オフを丁寧に 解説 $\sim$  - YouTube

2. これまで、勉強したアプリ

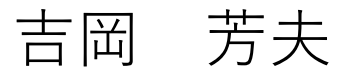

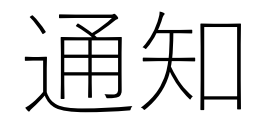

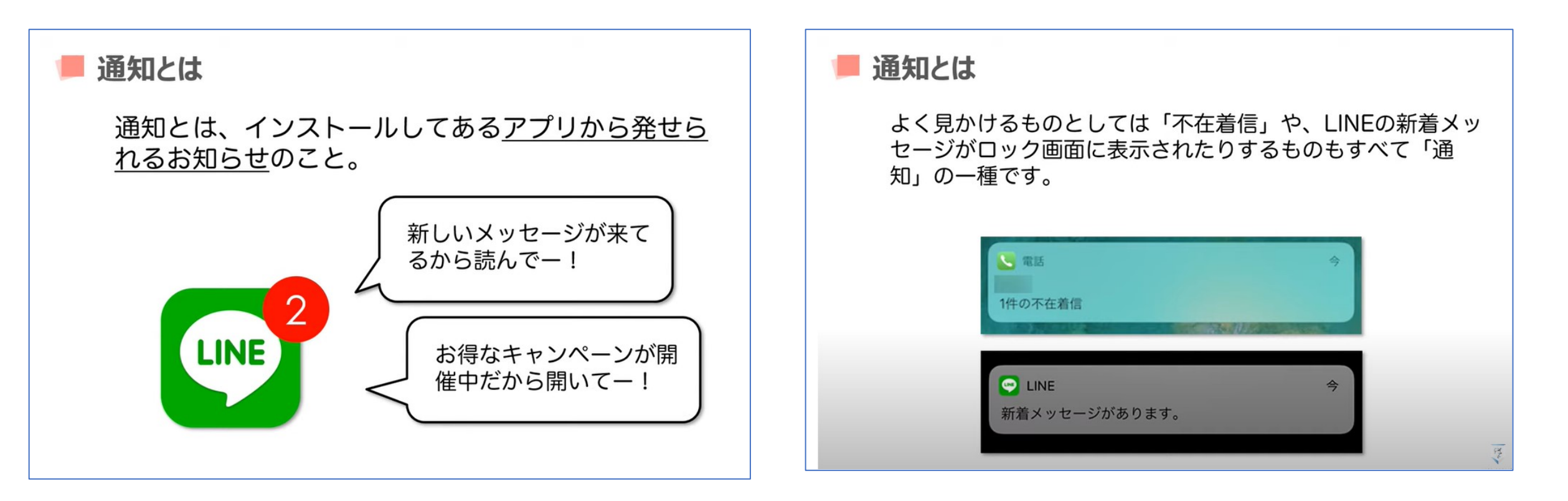

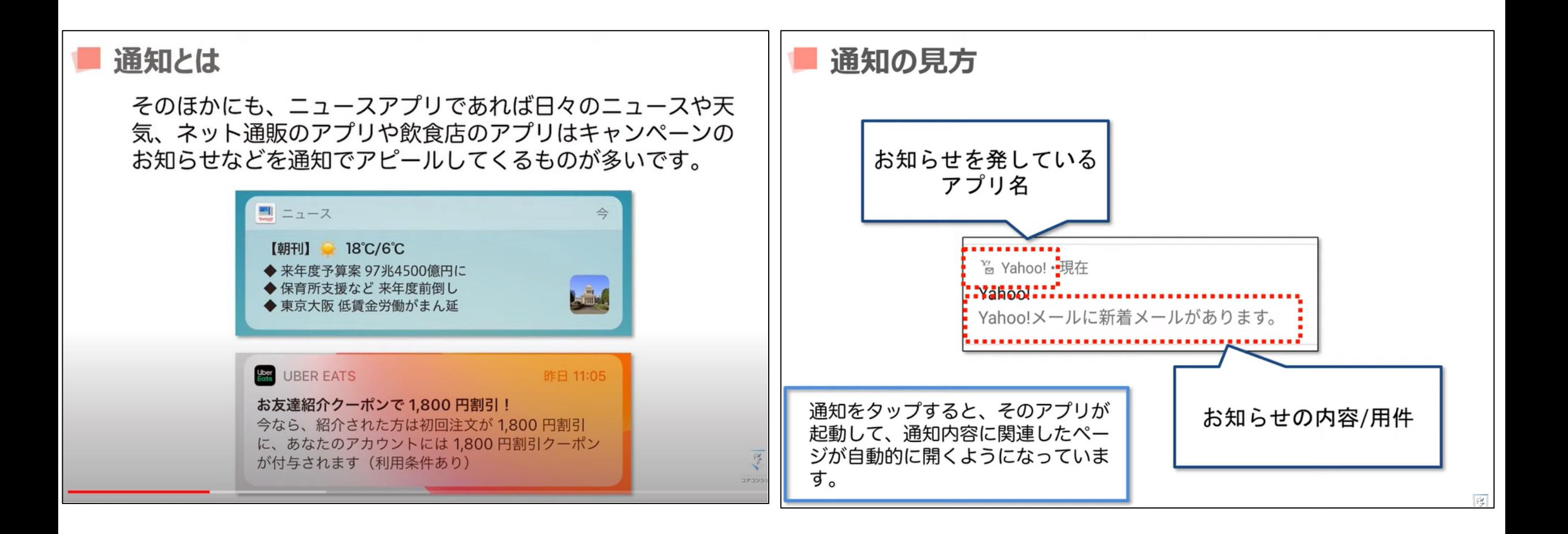

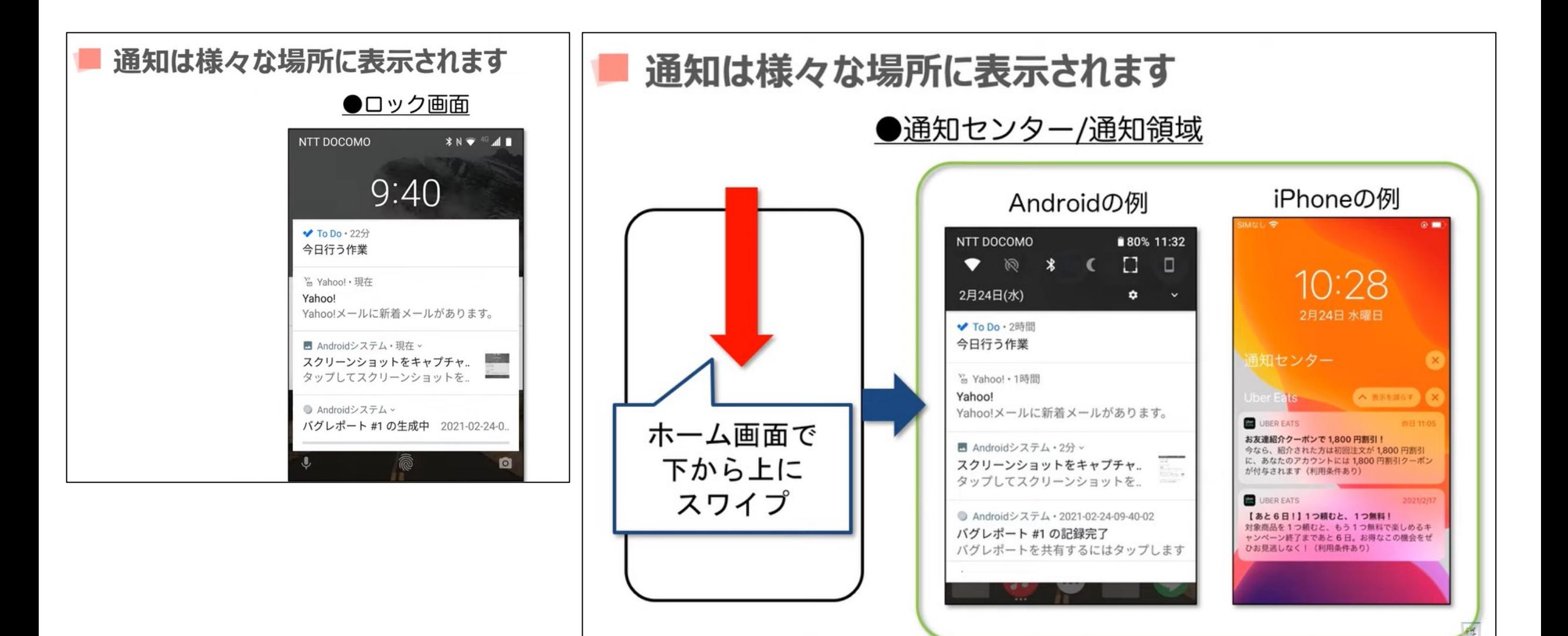

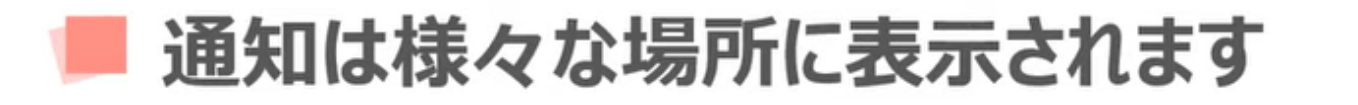

## ●バッジ、バナー表示、着信音

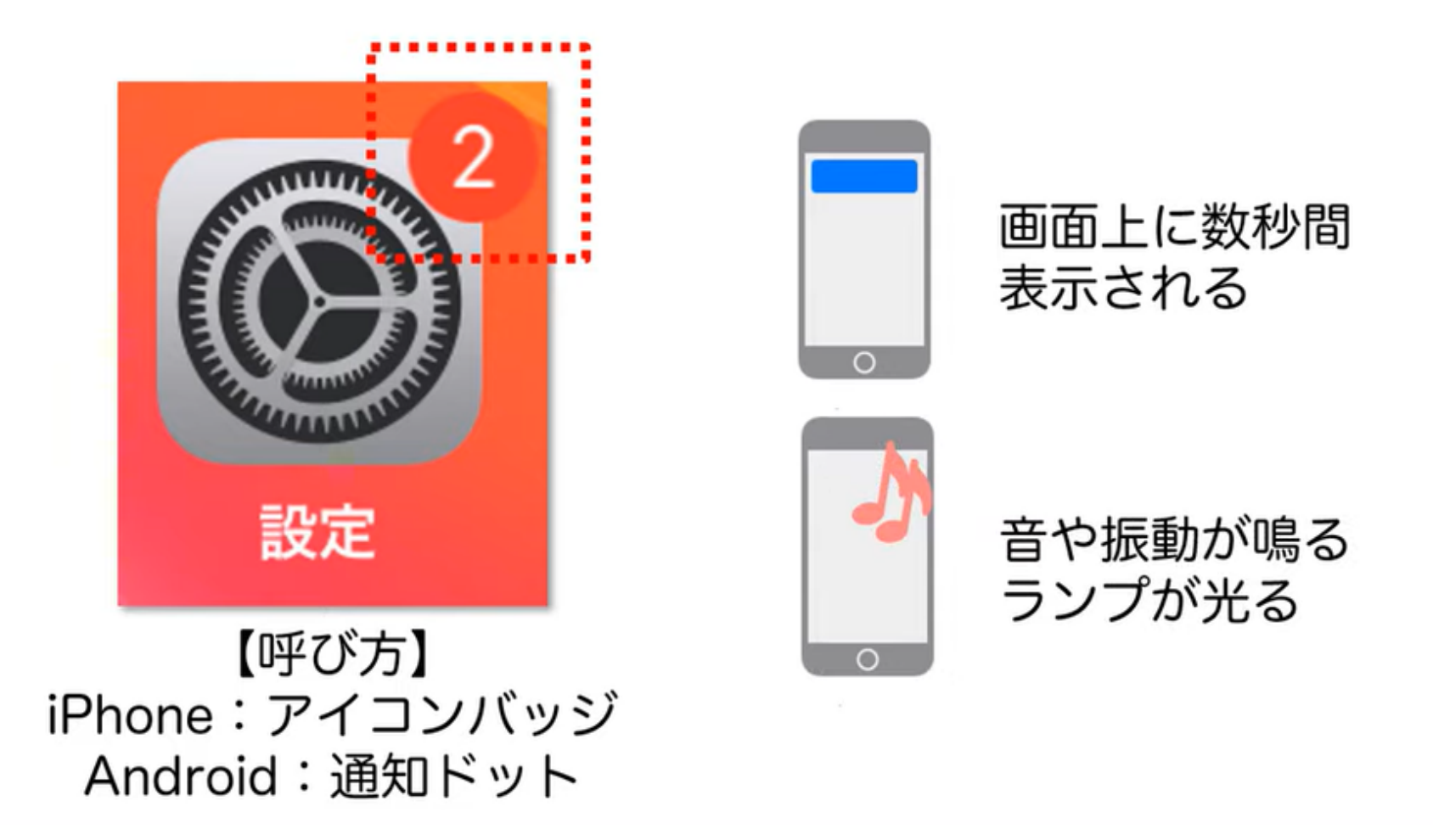

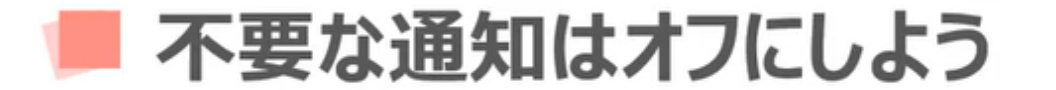

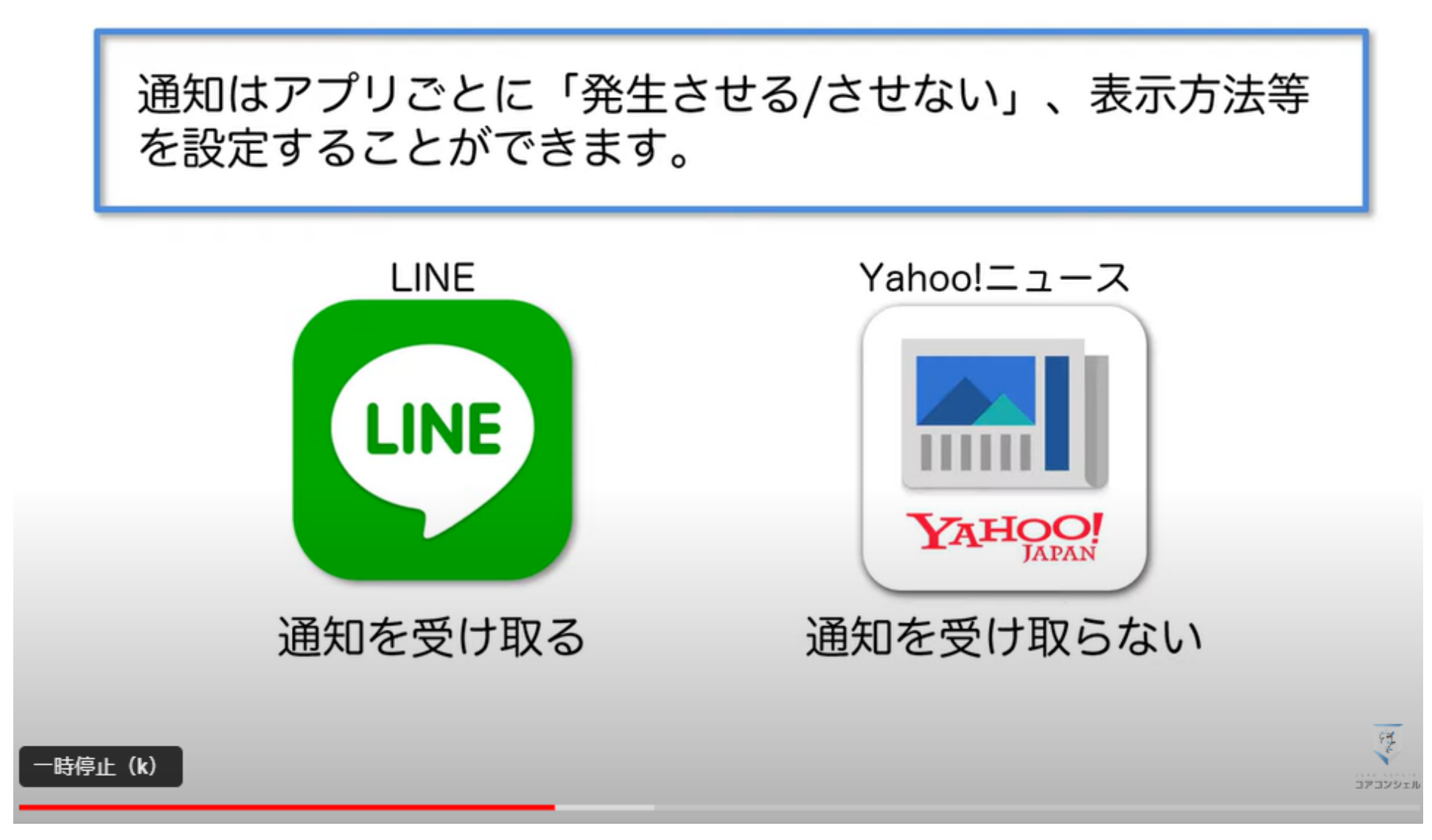

# ■ 通知を管理する設定【iPhone】

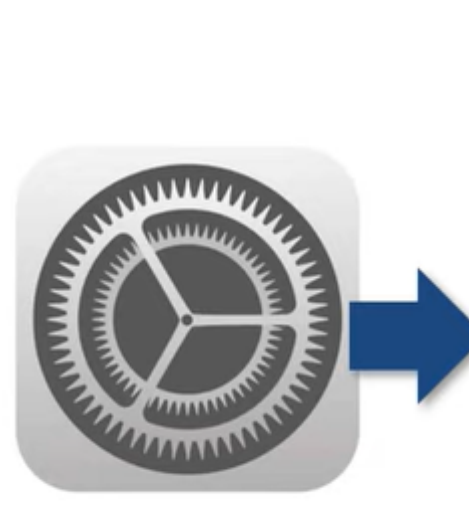

設定

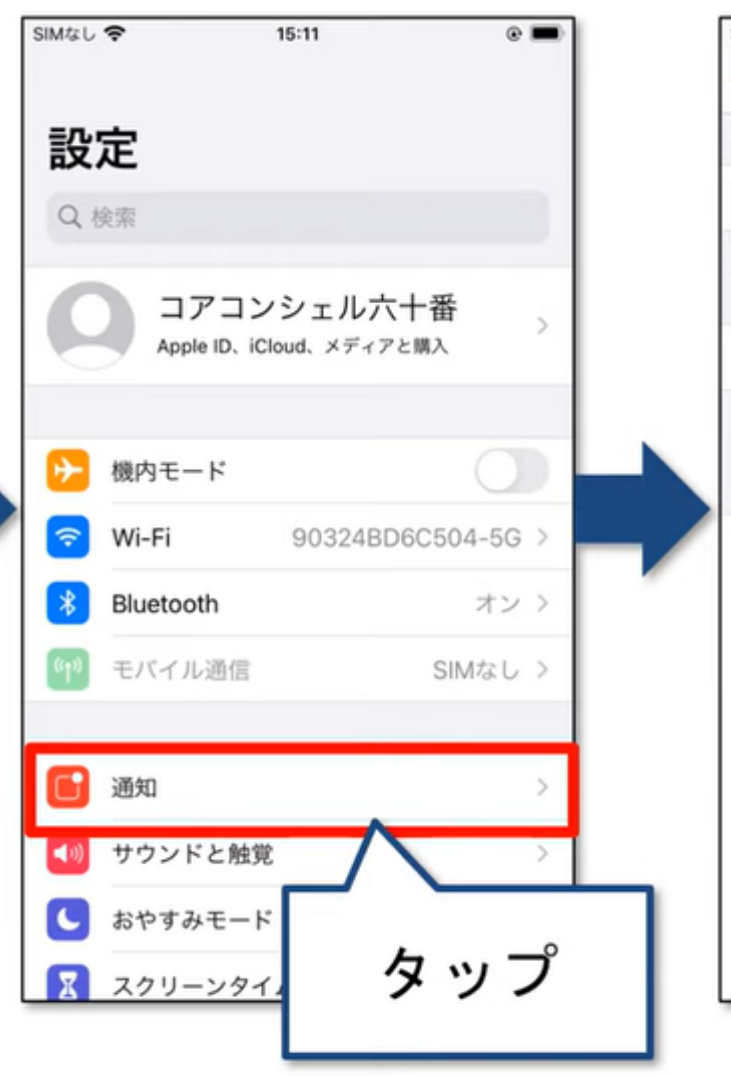

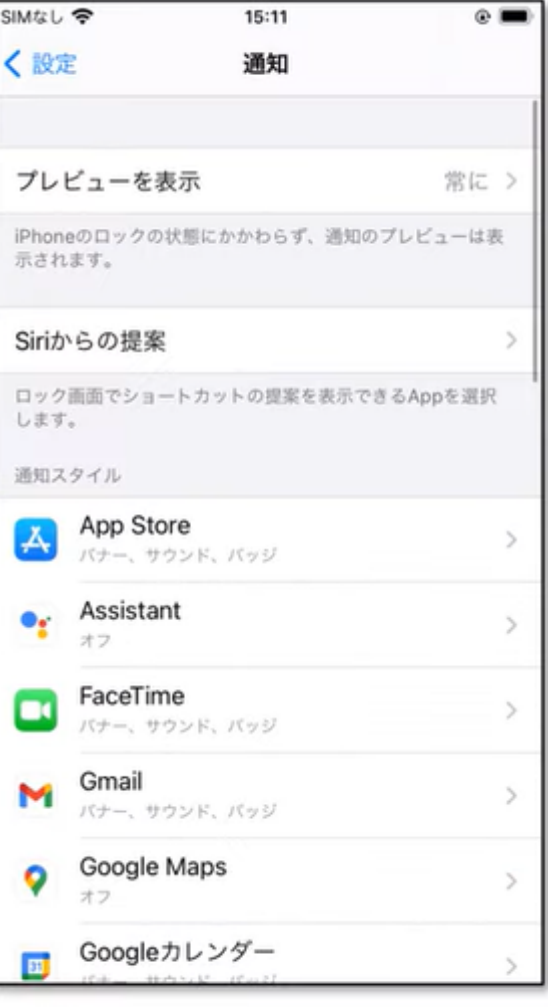

# 通知を管理する設定【iPhone】

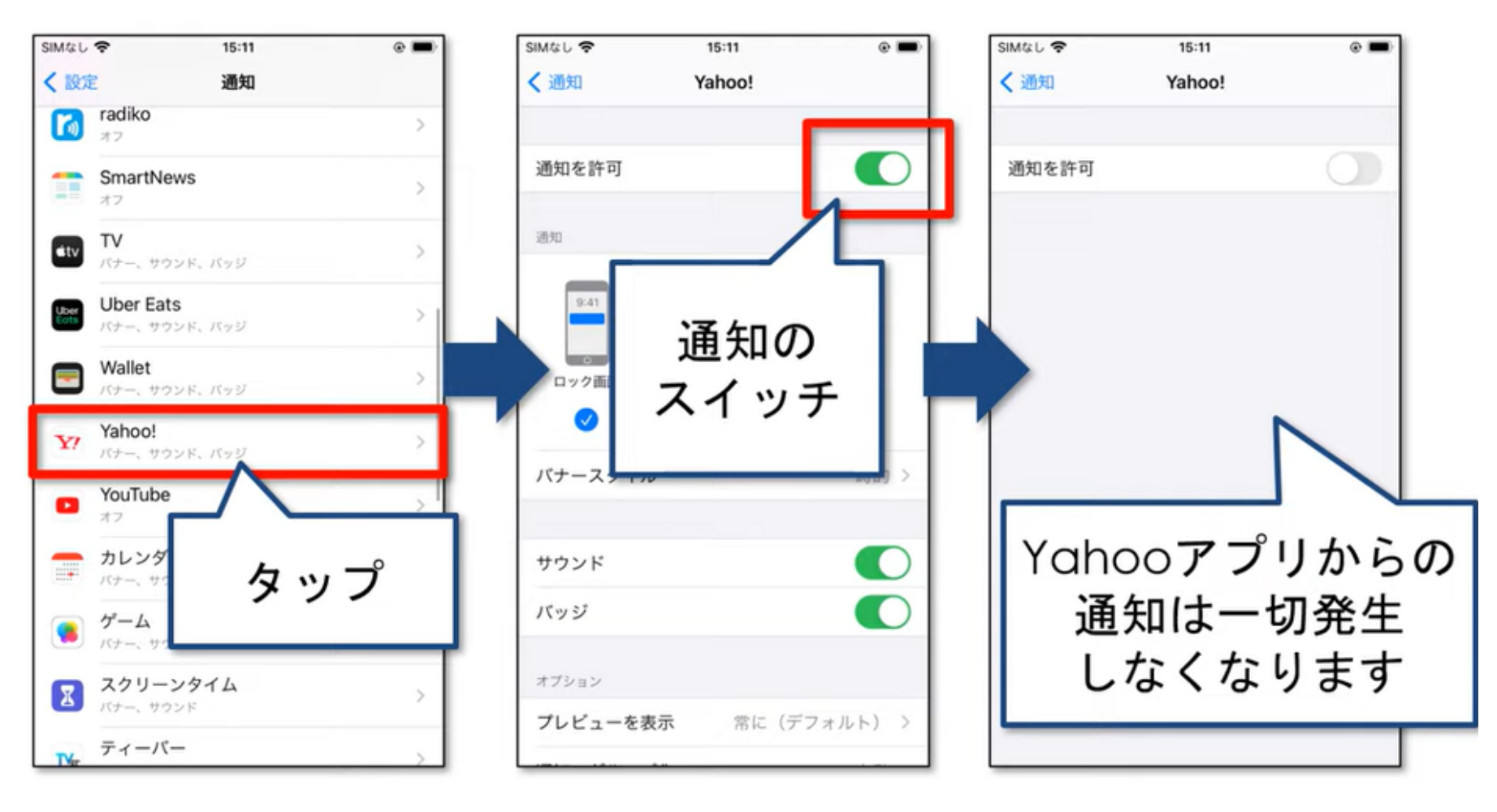

雍

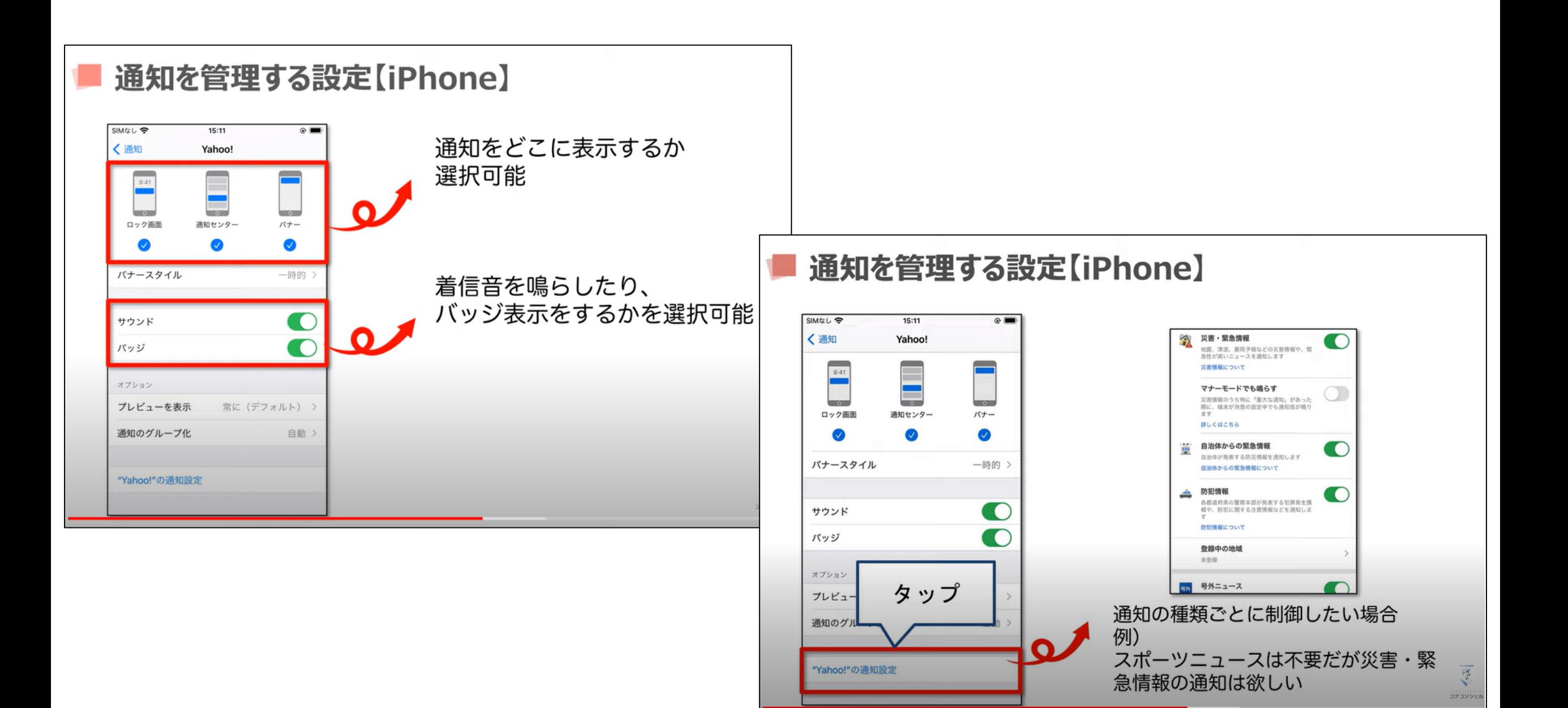

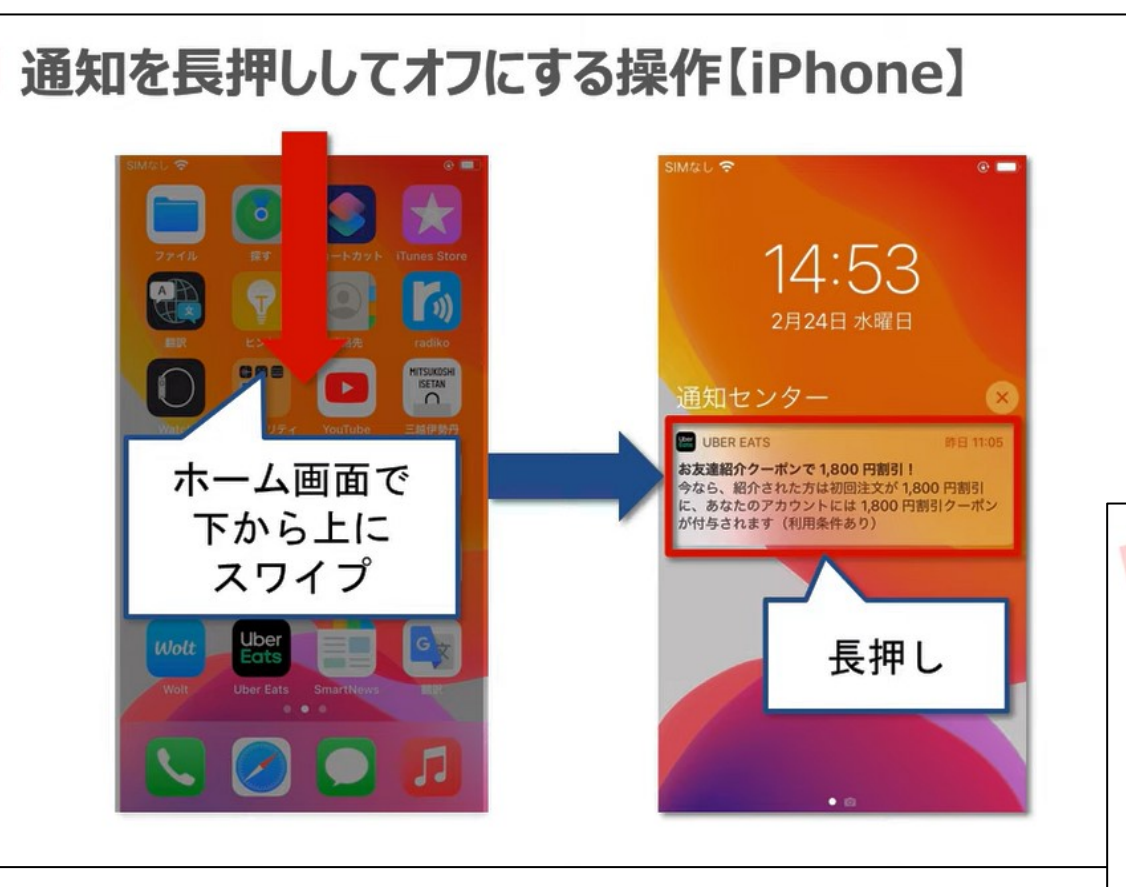

G

## 通知を長押ししてオフにする操作【iPhone】

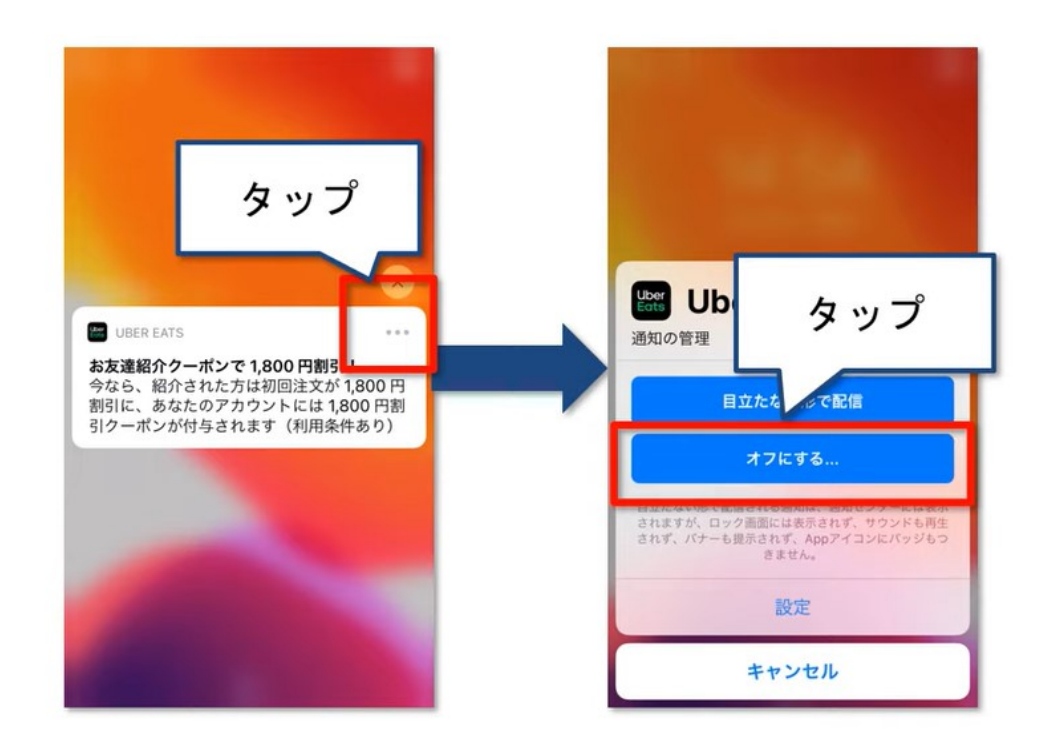

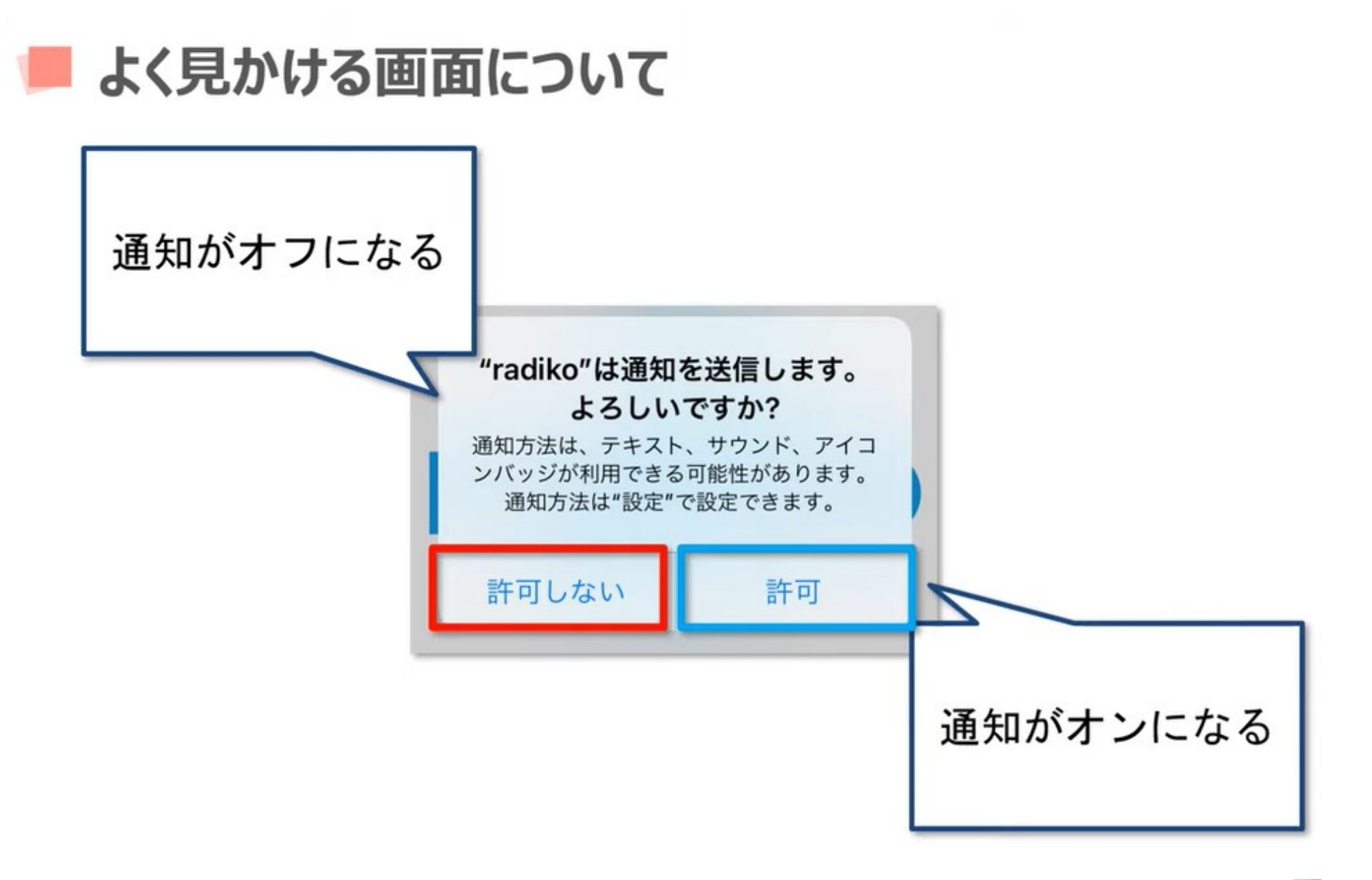

雍

#### 通知を管理する設定【Android】

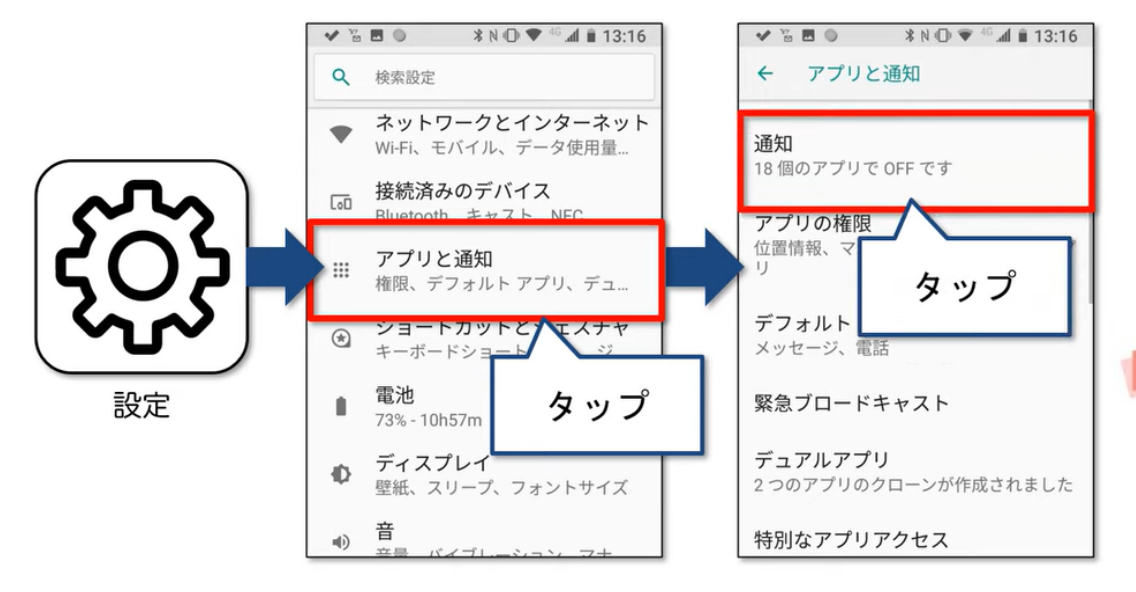

 $\frac{1}{2}$ 

## 通知を管理する設定【Android】

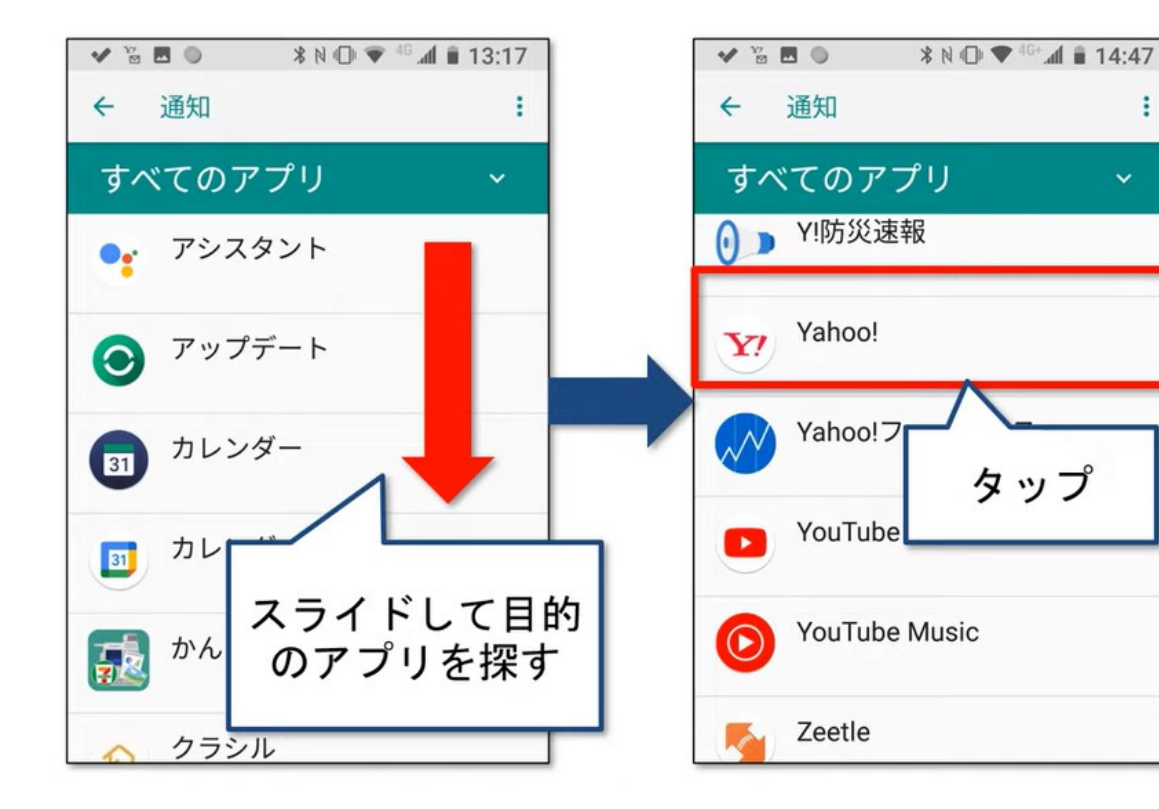

÷

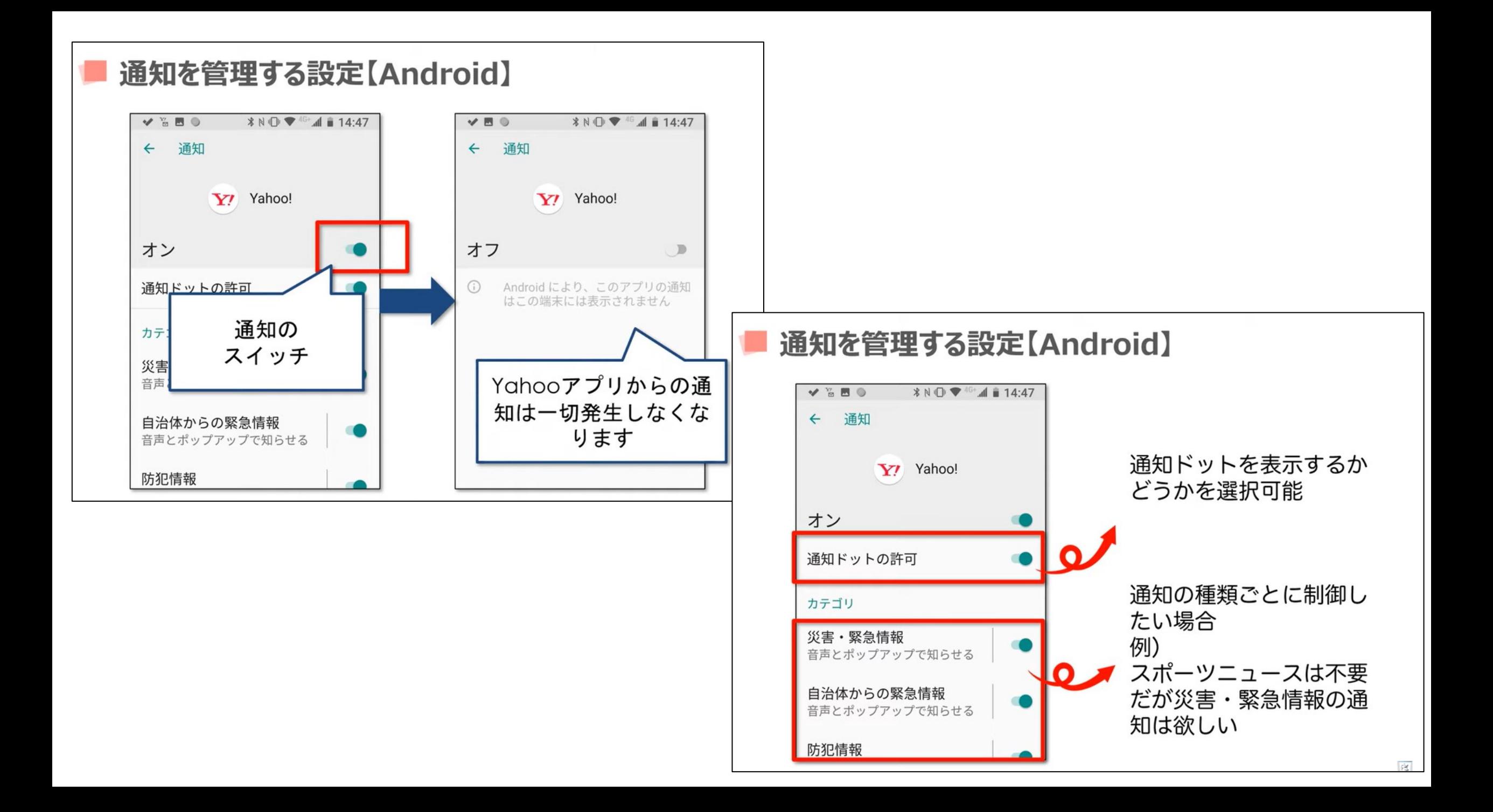

# これまでに勉強したアプリなど

- 音声で、予定表に予定を入れる
	- ヘイシリ―と言ってから、「11月1 9日1時から川柳同好会の予定を入れ て」というと予定表に登録される。
- Google lens
	- 写した写真で検索ができる。花の名前 を知る。商品の型式やカタログ値段が わかる。外国語を翻訳してくれる。文 字起こしをしてくれる。
- Waaaaay!
	- 道に迷った時に便利。目的の場所の方 向と距離を知れせてくれる。
- おカネレコ。
	- 簡単に入力できる家計簿のようなもの

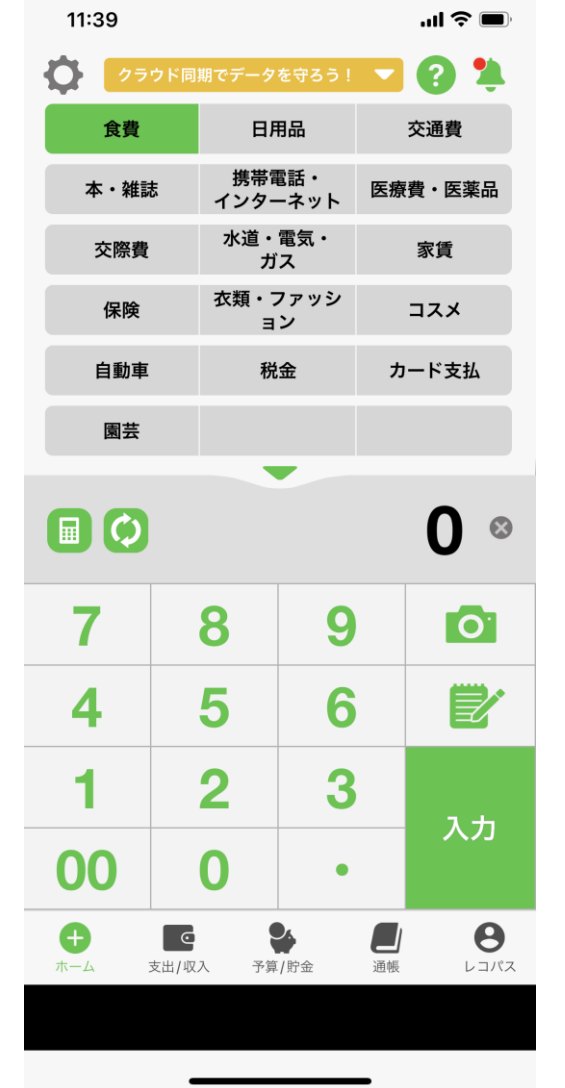

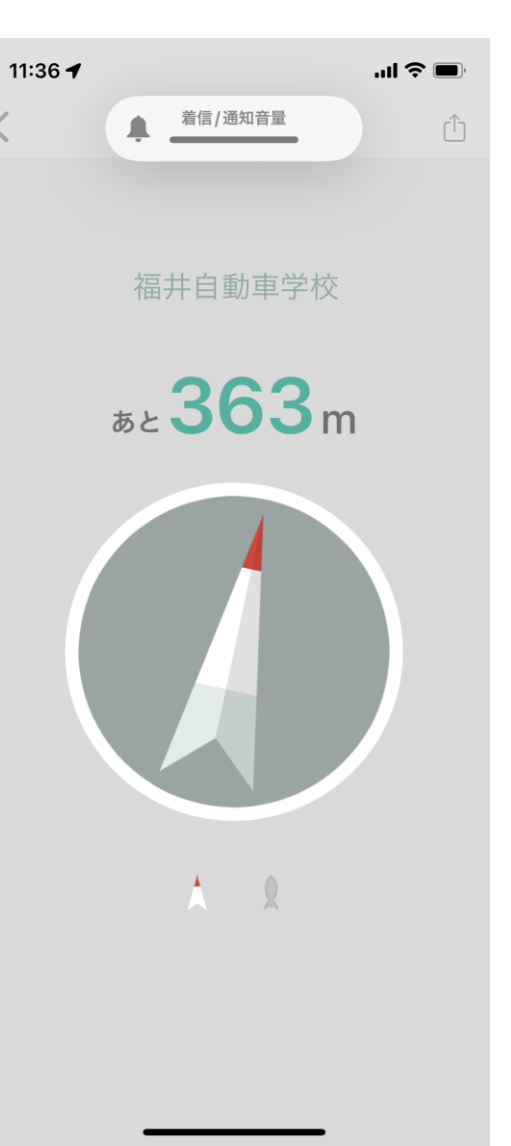

- Google keep。
	- これは便利なメモ帳。文字情報、写真、 イラスト、音声なども記録できる。手 書きの文字の活字化もしてくれる。
- 写真の整理、検索。
	- アルバムを作って、そこへ収納。
	- 年月日、場所で写真を探す。
- $\bullet$  LINE
	- 友達登録の仕方、文書、写真、動画の 送受信。
- QRコード
	- 読む方法。いろいろな情報源にありつ ける。簡単に当会のホームページを見 に行けます。

## • ホーム画面に登録

- たびたび閲覧するウェブサイトを、 ワンタッチで登録。当会のホーム ページもワンタッチで見ることが できる。
- Radiko
	- ラジオ番組の聞き逃しやライブ放 送などを聴くことができる。
- 無料で音楽の聴き放題
	- YOU TUBE、SPOTIFY、
- 流行歌年表
	- 自分が若かった頃の流行歌10傑 も聴ける。

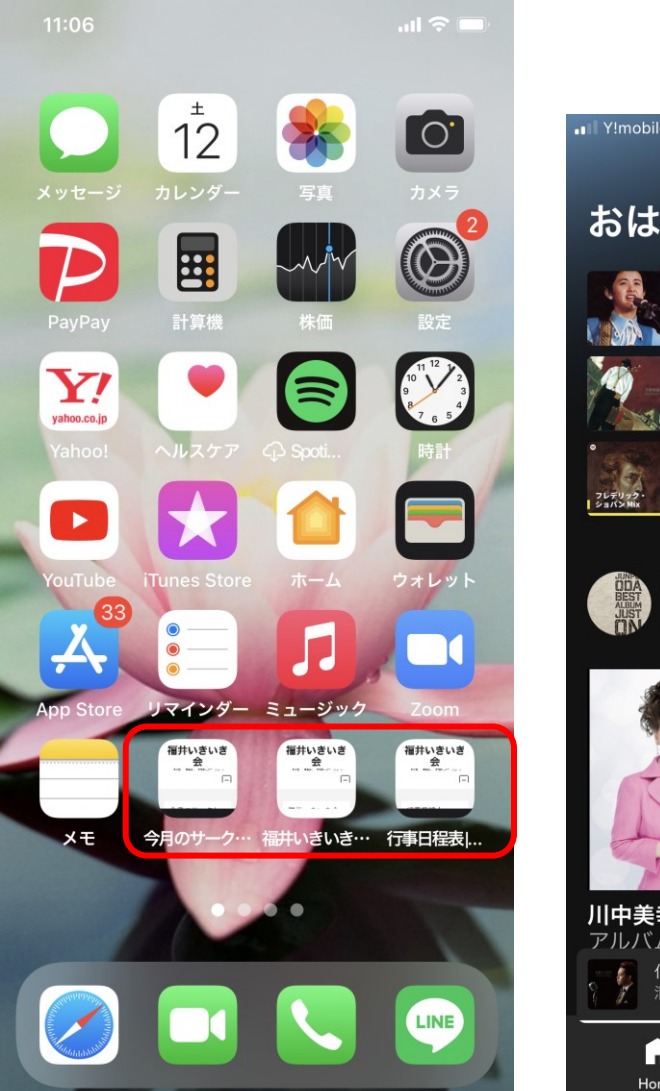

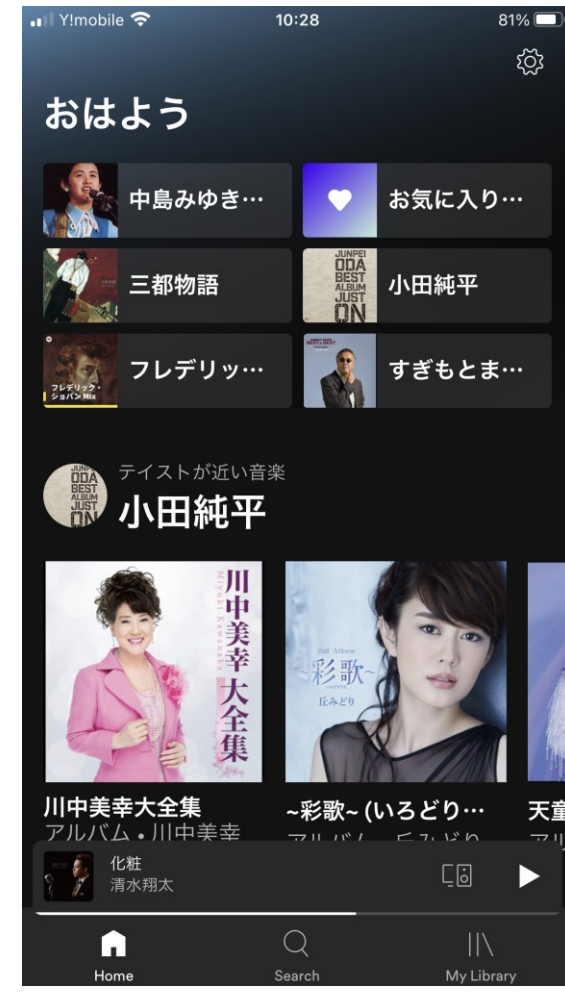

- お薬手帳(血圧の管理)
	- 常備薬の登録、血圧の管理など
- 拡大鏡
	- 顕微鏡のように拡大
	- 望遠鏡のようにもなる

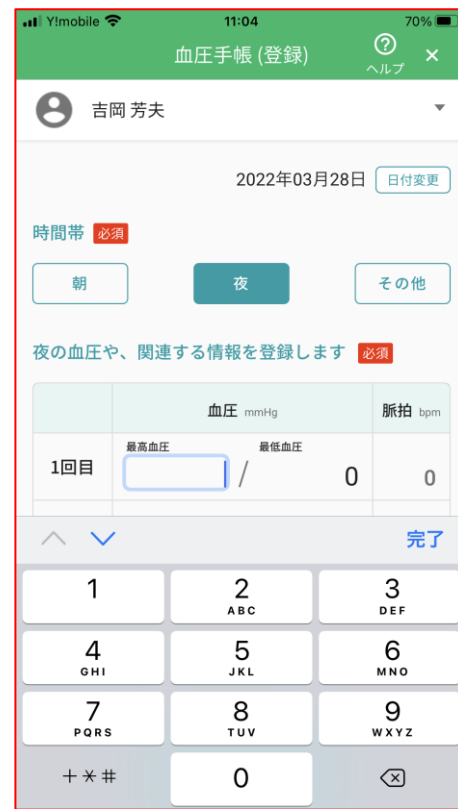

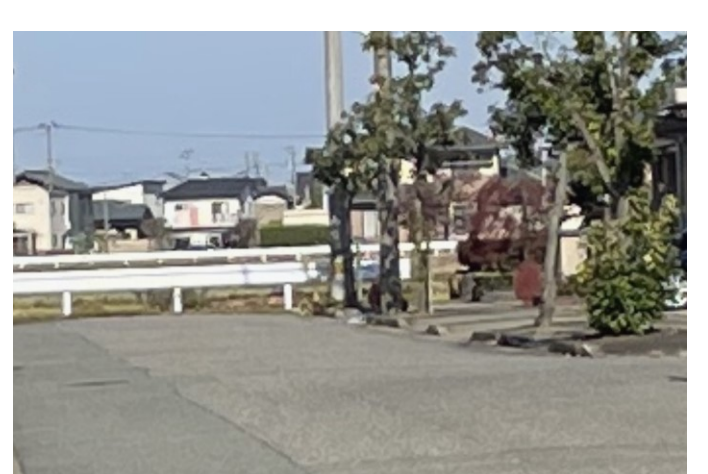

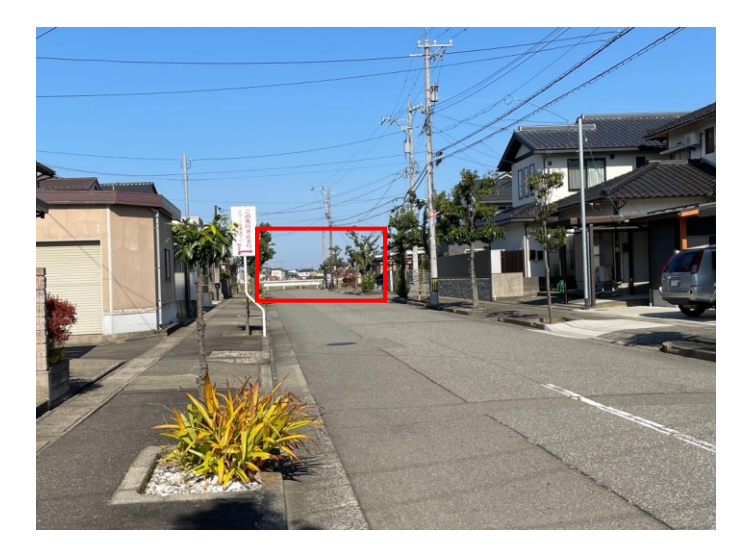

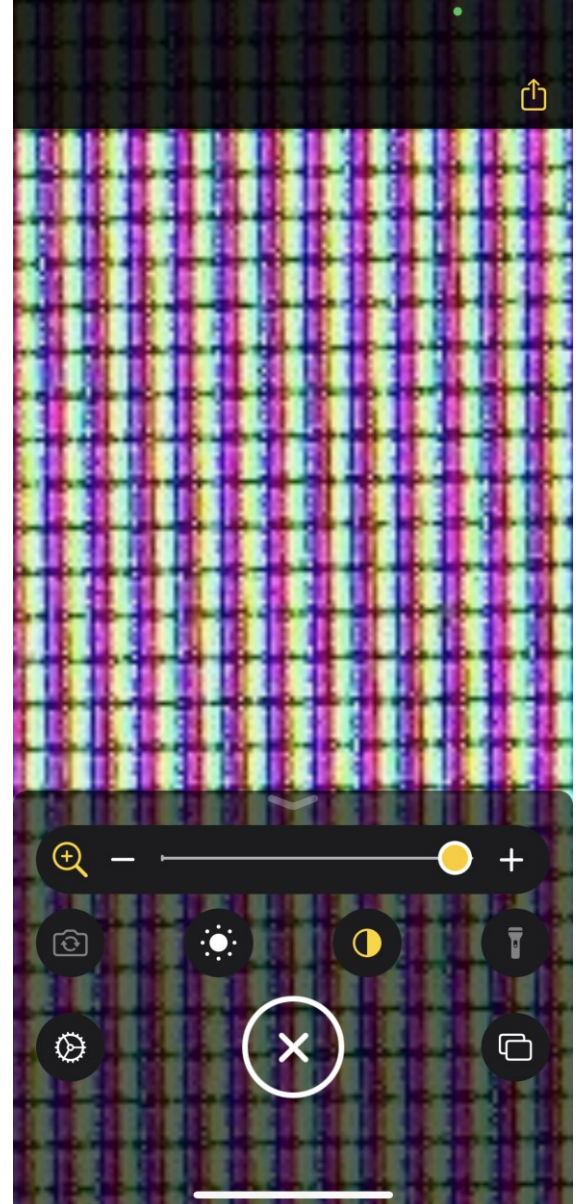

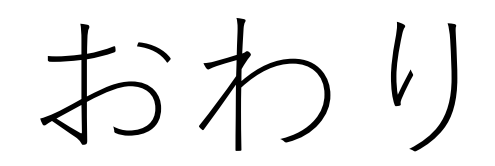